## **Datenblatt**

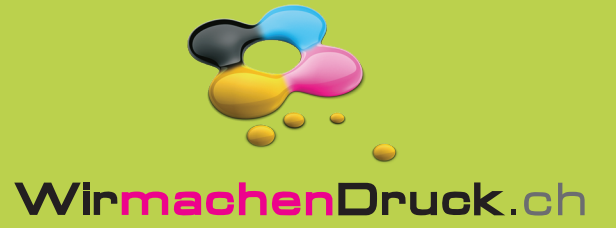

## Bierglas

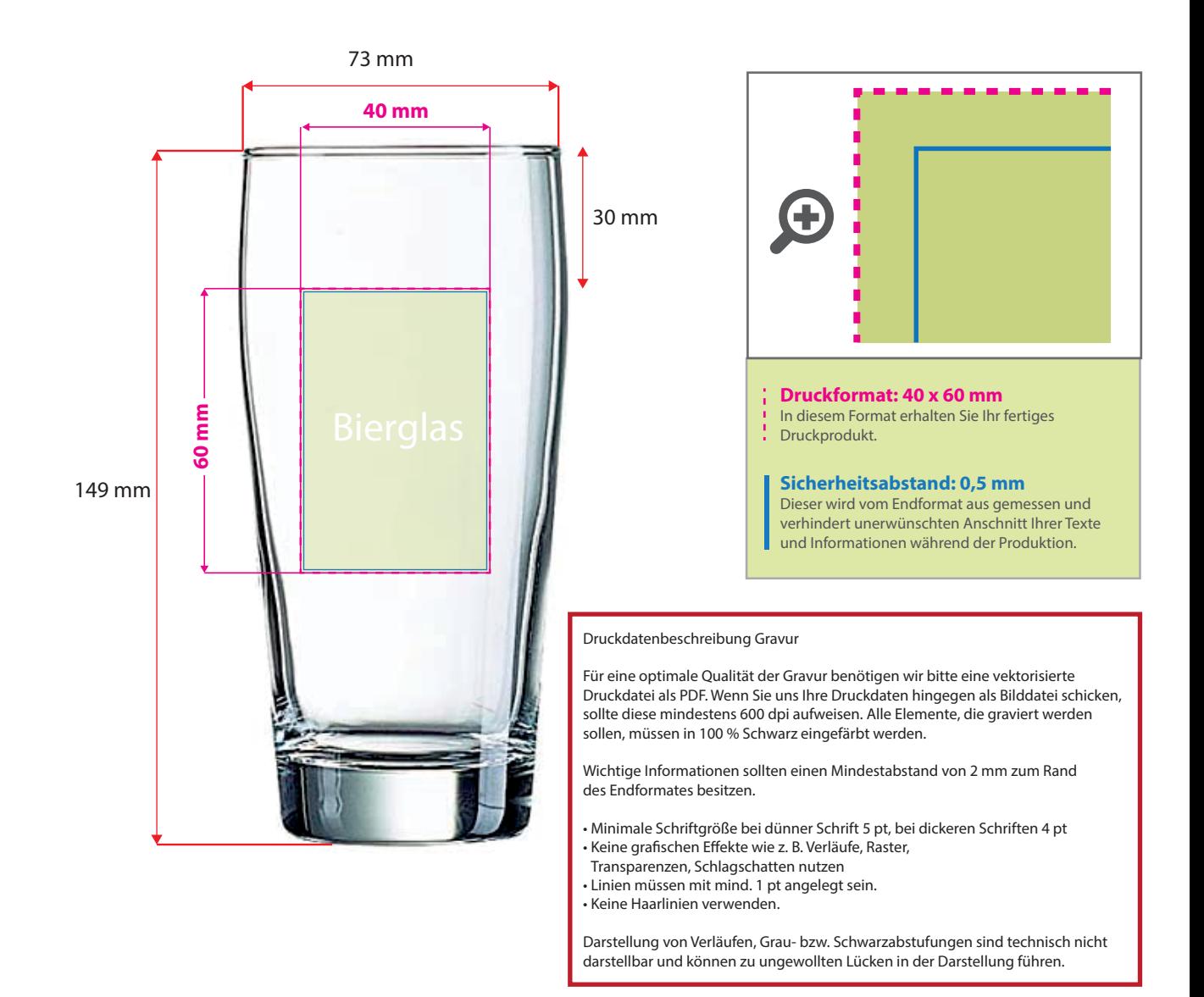

## 5 Tipps zur fehlerfreien Gestaltung Ihrer Druckdaten

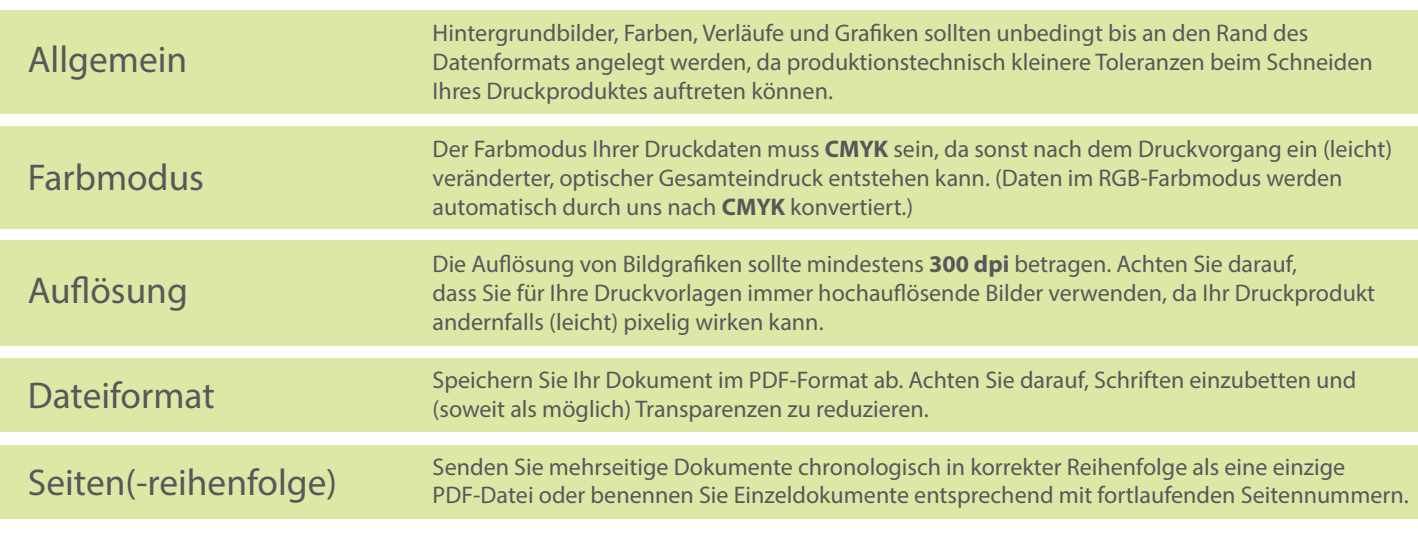